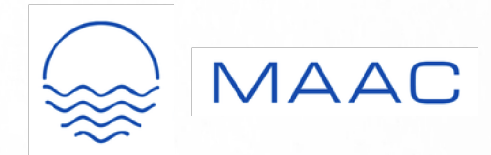

## It's time again...

THE 2ND ANNUAL MID-**ATLANTIC ALLERGY CONFERENCE (MAAC) HAS ARRIVED** 

Expect terrific CME lectures on October 5th at our idyllic beach location where we gather with colleagues for learning, food, and fun.

Events include dinner, lecture, and camaraderie the evening of October 4th with breakfast and a final wrap-up on October 6th.

- **O WHEN:** Friday, October 4th Sunday, October 6th
- **O WHERE:** Bethany Beach Ocean Suites Residence Inn Bethany Beach, Delaware

Note: Seats are limited and registration fee is waived for physician members of CAA, PAA, NJAIS, and other state societies. Once registered, we will send you the link for discounted rooms on our room block (also limited).

**OCEAN SUIT** 

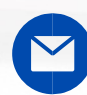

Questions? Contact MAACallergy@gmail.com